# Assignment1

#### Solar System in OpenGL

Francesco Andreussi [francesco.andreussi@uni–weimar.de](mailto:francesco.andreussi@uni-weimar.de)

### 14 November 2019

### Deadline

Wednesday, 27 November 2019 at 23:55.

### Task

- Implement a Scene Graph.  $(35\%)$
- Extend the ApplicationSolar class in order to display a solar system with at least 8 planets revolving around a sun and one moon as in [2.](#page-2-0) (35%)
- Comment the code extensively.  $(10\%)$
- Additional Task: implement camera controls with mouse look using the mouse and the keyboard. (20%)

## Tips & Suggestions

- You need a SceneGraph class, a Node superclass from which derive a GeometryNode and a CameraNode classes (see [1\)](#page-1-0).
- The orbits can be assumed as being circular.
- A change of the mouse position results in the execution of the mouseCall- back function, containing the x and y movement as arguments.
- The relative distance between the planets is up to you.
- Do the first point for next week, I will be available to take a look to you work and help you.

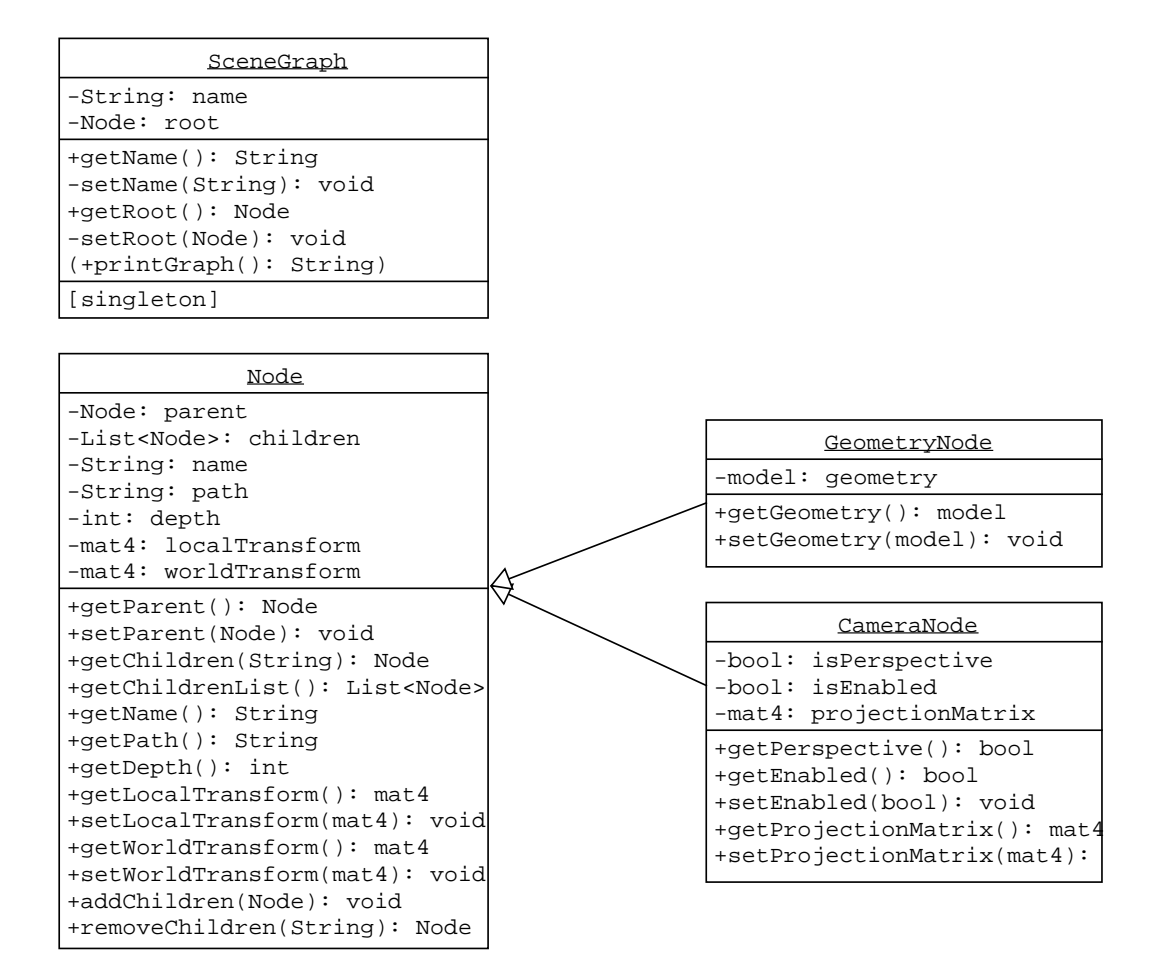

<span id="page-1-0"></span>Figure 1: UML representation of the classes you have to implement

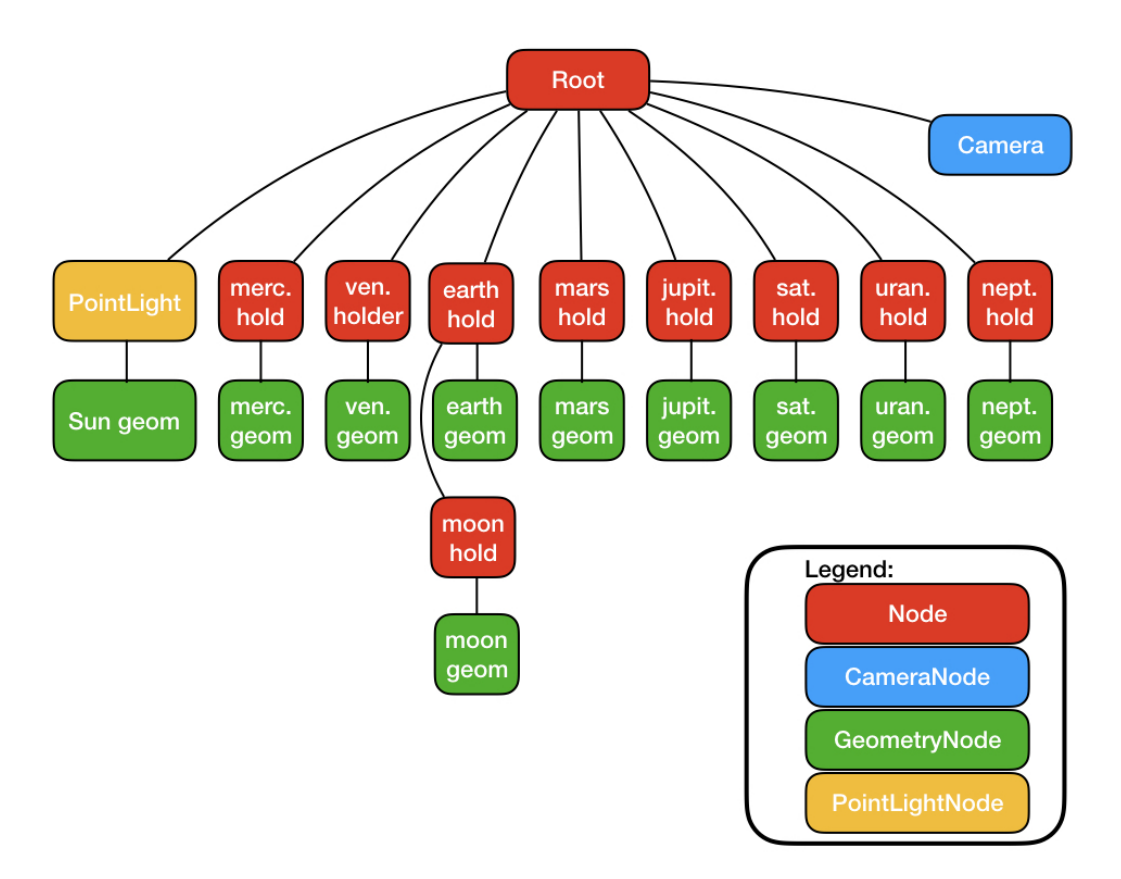

<span id="page-2-0"></span>Figure 2: This is how your scenegraph should look like